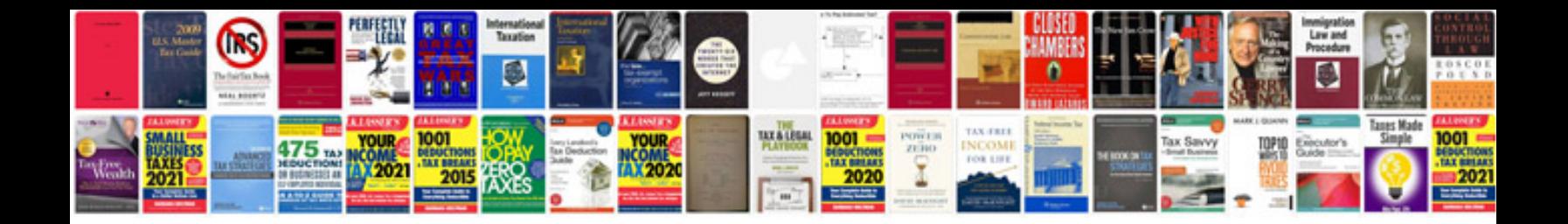

Osha 200 form

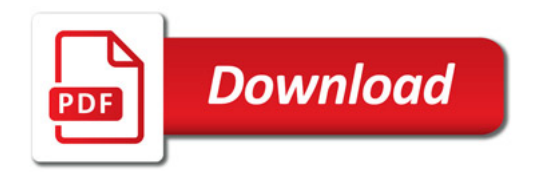

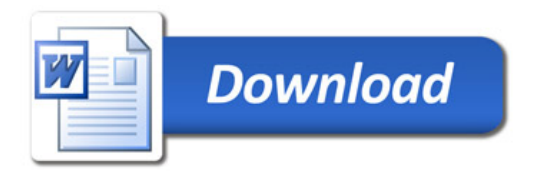